**نگاهی به چند نرمافزار کاربردي در حوزه تلفظ اسامی خاص**

**1 محمدرضا فالحتی قدیمی فومنی ، محمد خسروانيان 2**

1 دانشیار گروه پژوهشی زبانشناسی رایانهای مؤسسه استنادی و پایش علم و فناوری جهان اسالم )*ISC*)، شیراز، ایران. <sup>2</sup> مترجم زبان انگلیسی ، شیراز، ایران.

> نام نویسنده مسئول: **محمدرضا فالحتی قدیمی فومنی**

تاریخ دریافت: ۱۴۰۲/۰۱/۱۸ تاریخ پذیرش: 1402/03/31

تقریباً در تمامی متون نوعی از اسامی خاص نظیر نام و نام خانوادگی نویسندگان، نام مکان های جغرافیایی و ... وجود دارد. همچنین مشاهده می شود که مترجمان و ویراستاران در ترجمه و برگردان اسامی خاص به خصوص نام و نام خانوادگی نویسندگان از انگلیسی به فارسی به صورت یکدست عمل نمی کنند و از این رو است که برای یک نام یا نام خانوادگی خاص انگلیسی، در فارسی معادلهای متعددی وجود دارد. در کل نمیتوان وجود تنوع در زبان و در به تبع آن معادل گزینی را انکار کرد، با این حال به نظر میرسد بخش زیادی از این تنوع به خصوص در حوزه ترجمه نام و نام خانوادگی از انگلیسی به فارسی غیرض روری بوده و ریشه آن نه مسائل زبانشناسی که عدم اطالع یا دسترسی مترجمان به تلفظ واقعی نام یا نام خانوادگی میباشد. بر این اساس در این پژوهش سعی شد تا با توجه به اهمیت دسترسی به تلفظ اسامی خاص در فرایند ترجمه، چهار نرم افزار ترجمه اسامی خاص به مخاطبان معرفی شود. در فرایند معرفی ضمن برشمردن مختصات هر نرم افزار ، چگونگی دسترسی و نحوه عملکرد هر نرم افزار نیز تشریح میشود. همچنین با توجه به بینالمللی بودن این نرمافزارها، مواردی که اسامی خاص فارسی را نیز پوشش میدهند، ذکر خواهد شد. در پایان نیز جمع بندی میشود که این نرم افزارها به طور کلی میتوانند در فرایند برگردان اسامی خاص خارجی به نویسندگان، مترجمان و ویراستاران کمک قابل توجهی را ارائه دهند.

**واژگان کليدي:** زبانشناسی رایانشی، نرمافزارهای زبانی، نرم افزارهای تلفظ اسامی، معادل گزینی اسامی خاص، دشواری های ترجمه اسامی خاص.

شماره ۲۹ / بهار ۱۴۰۲ /ص ۲۴ + ۲۳ مجله علمی پژوهش در علوم رایانه (سال هشتم مجله علمی پژوهش در علوم رایانه (سال هشتم) شماره ۲۹ / بهار ۲۰۴۲ / ص ۲۳۴ -

**چکيده**

**مقدمه** 

در هر نوع متنی چه علمی باشد چه غیر علمی، چه عمومی باشد و چه تخصصی، چه قدیمی باشد و چه جدید، همواره مواردی از اسامی خاص به چشم میخورد. اسامی خاص طیف وسیعی از اسامی را تشکیل میدهد. برای نمونه اسامی مکانها، اسامی سازمانها، اسامی اشخاص و نظیر آن. از این میان اسامی اشخاص در متون علمی به وفور مشاهده میشود. در اینجا مراد از اشخاص غالباً اسامی محققان و نویسندگان است که از دو بخش نام و نام خانوادگی تشکیل میشود.

نکته مهمی که در خصوص کتابت اسامی محققان و نویسندگان در متون مختلف با آن مواجه هستیم این است که نویسندگان، مترجمان و ویراستاران در هنگام نگارش این نوع اسامی به فارسی، از صورتهای یکدست و معیار استفاده نمیکنند. فلاحتی قدیمی فومنی (۱۳۹۲) در طرح پژوهشی خود و ضمن تحلیل ۹۶۸ نام و نام خانوادگی نویسندگان خارجی نشان داد که نویسندگان، مترجمان و ویراستاران ایرانی برای فارسی نویسی این اسامی خارجی از 2 تا 13 صورت مختلف استفاده کردهاند. او ضمن ثبت کتابتهای مختلف این اسامی به فارسی، فراوانی رخداد این اسامی را نیز در موتور جست وجوی گوگل بدست آورد و نشان داد که برخی صورتها از صورتهای دیگر رایجتراند. همچنین او نشان داد که برخی از صورتهای ثبتشده کاملاً غیرضروری بوده و هیچگونه توضیح زبانشناختی برای تولید آنها وجود ندارد و بیان داشت که احتماالً یکی از دالیل اصلی استفاده کاربران از صورت های نگارشی مختلف، عدم اطالع آنها از تلفظ واقعی این اسامی میباشد. در جدولهای 1 تا 6 نمونههایی از اسامی خارجی و صورت های کتابت آنها در زبان فارسی برگرفته از فالحتی قدیمی فومنی )1392( آورده شده است.

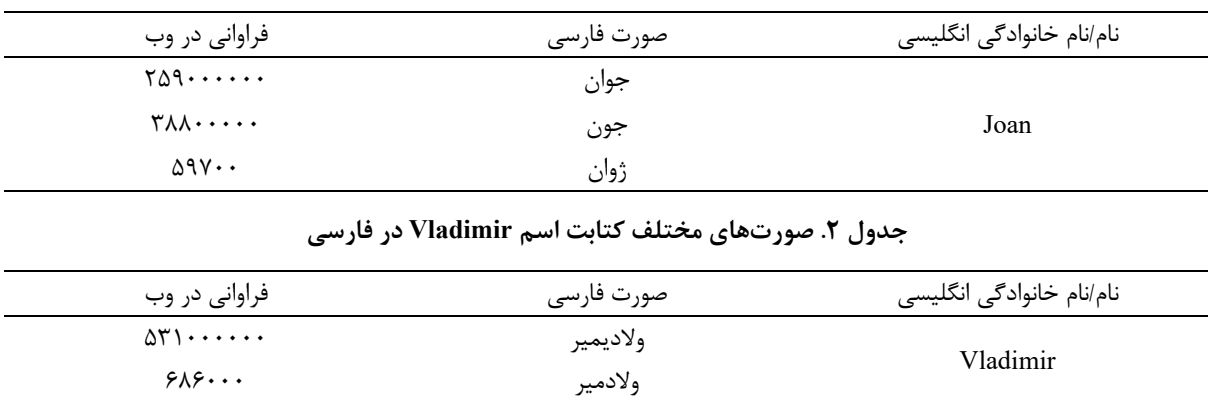

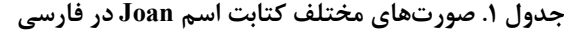

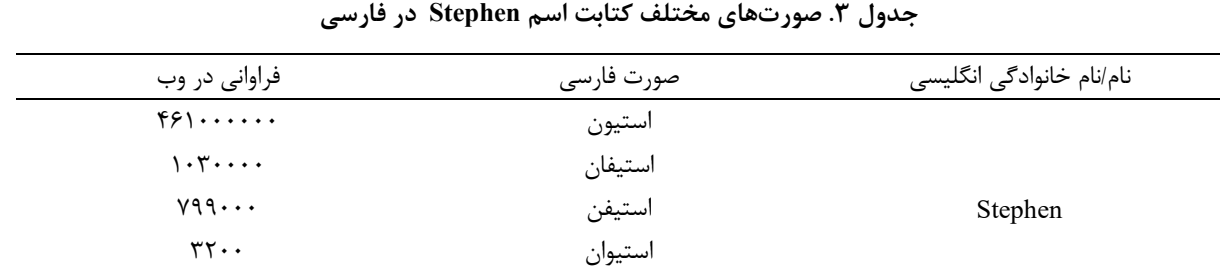

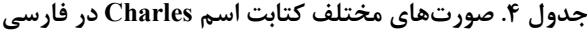

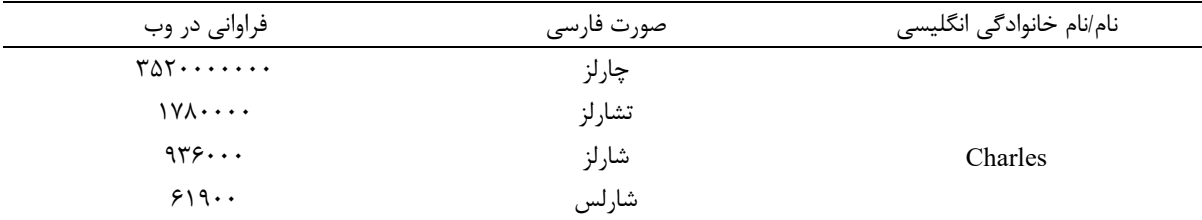

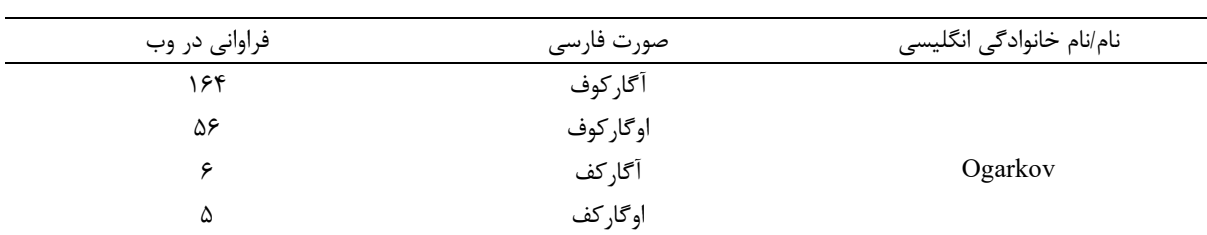

**جدول .6 صورت هاي مختلف کتابت نام خانوادگی Unsworth در فارسی** 

**جدول .5 صورت هاي مختلف کتابت نام خانوادگی Ogarkov در فارسی** 

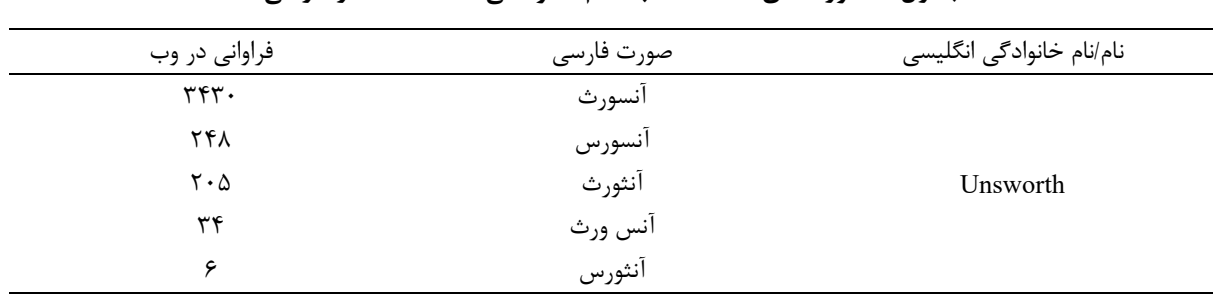

در جدولهای 1 تا 4 باال صورتهای مختلف چهار نام محتلف و در جدولهای 5 و 6 صورت های مختلف دو نام خانوادگی آورده شده است. همانگونه که در این جدولها مشاهده میشود برای هر نام یا نام خانوادگی، صورتهای مختلفی در فارسی وجود دارد. همین تنوع بیش از حد پرداختن به این موضوع را ضروری میکند. البته این مسئله محدود به زبان فارسی نیست و در زبان های دیگر نیز وجود دارد. برای نمونه فلاح ٰ (۲۰۰۹) مشکلات برگزدان اسامی خاص از انگلیسی به عربی را بررسی کرد.

دیکشنری آموزش زبان و زبانشناسی کاربردی النگمن اسم خاص را چنین تعریف میکند: »اسم خاص به نام یک فرد، مکان یا چیزی اشاره دارد و در انگلیسی با حرف بزرگ شروع میشود» (ریچاردز۲ و اشمیت۳، ۲۰۰۲، ص. ۴۲۸). خالد ابراهیم۴ نیز تعریف مشابهی ارائه داده و بر روی استفاده از حروف بزرگ در آغاز اسم خاص تأکید میکند. کامارا آگوئیلرا<sup>۵</sup> (۲۰۰۸) یکی از دغدغههای اصلی مترجمان را ترجمه اسامی خاص بیان میکند. او اسامی خاص را بسیار متنوع میداند و تأ کید میکند که این ُسامی صرفاً به اسامی افراد و اسامی مکانها محدود نمیشود. نیومارک<sup>۶</sup> (۱۹۹۳) نیز ترجمه اسامی خاص را در تمامی متون و به ویژه متون ادبی کاری بسیار دشوار ارزیابی میکند به خصوص که در متون ادبی بسیاری از اسامی تخیلیاند.

ساتو<sup>۷</sup> (۲۰۱۶) بر این باور است که برگردان یا ترجمه اسامی خاص ممکن است در نگاه اول بسیار ساده به نظر برسد اما با نگاهی دقیقتر به خصوص در حوزههایی نظیر ترجمه اسامی شخصیتها در متون ادبی، به راهکارهای متعددی نیاز است. دلیل این امر هم آن است که برای ترجمه این نوع از اسامی عالوه بر معنای واژهنامهای به معنای بافتی نیز نیاز وجود دارد تا بتوان همان حس نام در زبان مبدأ را در مخاطب و در زبان مقصد نیز برانگیخت. بر همین اساس، تیموکزکو<sup>۸</sup> (۱۹۹۹) و لیوتارد<sup>۹</sup> (۱۹۹۲) بیان میدارند که اسامی، انواع مختلفی از اطلاعات را در خود دارا هستند. نورد<sup>۰۰</sup> (۲۰۰۳) نیز بر همین نکته تأکید میکند که در ترجمه اسامی خاص، طیف وسیعی از ابزار و راهکارهای مختلف در دسترس مترجم قرار دارد و این نکته به خاطر

- 1 . Falih
- 2 . Richards
- 3 . Schmidt
- 4 . Khalid Ibraheem
- 5 . Camara Aguilera
- 6 . Newmark
- 7 . Sato
- 8 . Tymoczko
- <sup>9</sup>. Lyotard
- <sup>10</sup> . Nord

نقش خاصی است که اسامی خاص در متن دارا میباشند. ابراهیمی، زنده بودی و آذری ازغندی ) 1400( نیز در پیشینه پایان نامه کارشناسی ارشد خود به تفصیل به بحث در خصوص ترجمه پذیری/ناپذیری اسامی خاص می پردازد.

آنچه از سطور باال میتوان نتیجه گرفت آن است که چه در حوزه تعریف اسامی خاص و چه در حوزه ترجمه و برگردان آنها، دشواری هایی وجود دارد. ریشه این دشواری ها متعدد میباشد و محققان سطور حاضر بر این باورند که دستکم یکی از دالیل احتمالی این دشواری میتواند عدم آشنایی مترجمان، ویراستاران و نویسندگان با نرمافزارهای تلفظ اسامی خاص باشد . بر این اساس، هدف محققان از نگارش مقاله حاضر آن بوده تا بتوانند با معرفی چند نمونه از نرمافزارهای تلفظ اسامی، از بخشی از این مشکالت بکاهند. انتظار این است که با استفاده از این نرم افزارها و شنیدن تلفظ نام و نام خانوادگی افراد، مترجمان، نویسندگان و محققان از مجموعه محدودتری از معادلها در امر ترجمه یا برگردان اسامی خاص استفاده کنند . در ادامه چهار نمونه از این نرمافزارها به اختصار توضیح داده میشود.

**معرفی نرمافزارهاي نمونه** 

با یک جستوجوی ساده اینترنتی مشخص میشود که تعداد زیادی نرمافزار تلفظ اسامی وجود دارد. برخی از آنها از نظر عملکرد و یا حجم اسامی بسیار محدوداند و از این رو در این مقاله به آنها پرداخته نشده است. از این رو، چهار مورد از آنها که در مقایسه با نرمافزارهای دیگر از گستردگی و معروفیت بیشتری برخوردارند انتخاب شد که در ادامه به توضیح آنها خواهیم پرداخت.

 **نرمافزار فوروو :** این نرم افزار یکی از نرم افزارهای بسیار مفید در حوزه تلفظ نام و نام خانوادگی محسوب میشود. فوروو **<sup>11</sup>** در مجموع 335 زبان مختلف را پشتیبانی میکند و کاربر میتواند با جستوجوی نام و نام خانوادگی به زبانهای مختلف، تلفظ آنها را رؤیت کرده و بشنود. از جمله ویژگیهای این نرمافزار آن است که تمامی چهار میلیون کلمه موجود در این نرمافزار توسط سخنوران بومی تلفظ شده است که همین نکته بر دقت و جذابیت این نرمافزار میافزاید. ضمناً به دلیل امکان ضبط تلفظ توسط کاربران و ثبت لهجه، کاربران قادر خواهند بود برای یک اسم خاص تلفظهای مختلف آن را به لهجه های مختلف بشنوند. همچنین در صورتی که کاربر یکی از تلفظهای ثبتشده در نرمافزار را خطا بداند، میتواند در سامانه پیام بگذارد و حتی تلفظ درست آن کلمه را نیز بارگذاری کند. در مورد اسامی غیرموجود در نرمافزار نیز کاربر میتواند آن نام و تلفظ مربوط به آن را در سامانه بارگذاری نماید.

برای استفاده از این نرمافزار کاربر لازم است ابتدا از طریق آدرس https://forvo.com وارد صفحه اصلی این نرمافزار شود (تصویر ۱).

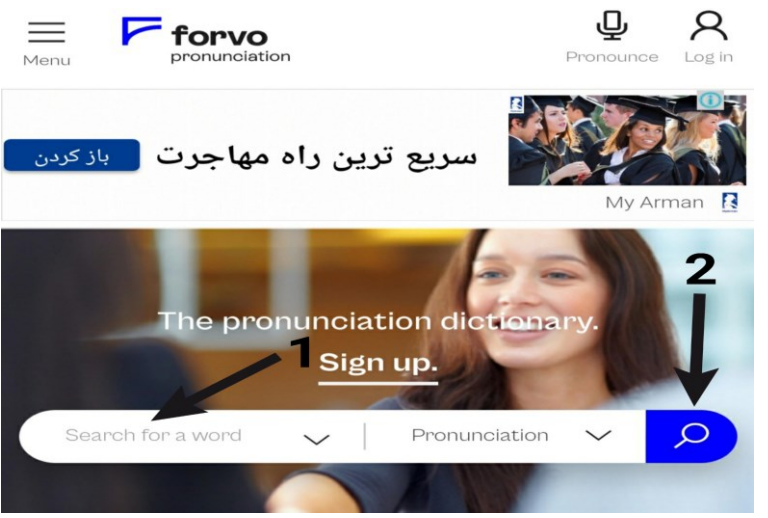

**تصویر .1 نمایش صفحه اصلی نرم افزار فوروو** 

پس از ورود به صفحه اصلی نرمافزار کاربر الزم است نام یا نام خانوادگی مورد نظر را در جعبه جستوجو وارد کند )فلش 1(. سپس الزم است بر روی عالمت ذرهبین )فلش 2( کلید زده شود. با این کار نرمافزار کلمه را پردازش میکند و تلفظهای آن را در قالب تصویر 2 نشان میدهد.

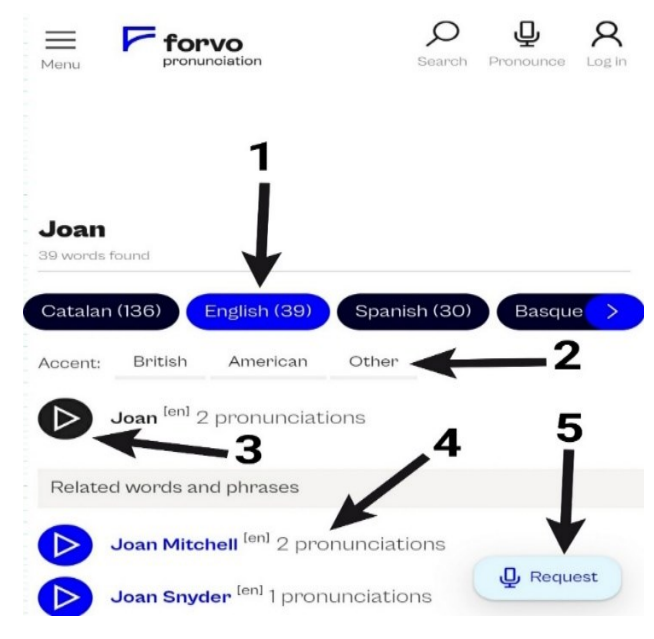

**تصویر .2 نتيجه حاصل از جست وجوي کلمه Joan**

همانگونه که در تصویر ۲ ملاحظه میشود، برای انتخاب زبان میتوان از نوار بالای صفحه (فلش ۱) و برای انتخاب لهجه از گزینه Other (فلش ۲) استفاده کرد. برای شنیدن تلفظ، لازم است برروی کلمه مورد نظر کلید زده شود (فلش ۳). کاربر همچنین میتواند عبارات مرتبط ب ا کلمه مورد نظر را در قسمت فلش 4 مشاهده کند و در صورت تمایل تلفظ آنها را بشنود. الزم به ذکر است که نرمافزار فوروو امکان درخواست تلفظ کلمات و عبارات را نیز برای کاربران فراهم کرده است. برای ثبت درخواست، کاربر میتواند از قسمت Request( فلش 5( استفاده کند. در پایان یکی از نکات بسیار مهم در مورد این نرمافزار آن است که اسامی فارسی را نیز پوشش میدهد. برای نمونه تلفظ نام »محمد« در تصویر 3 آمده است.

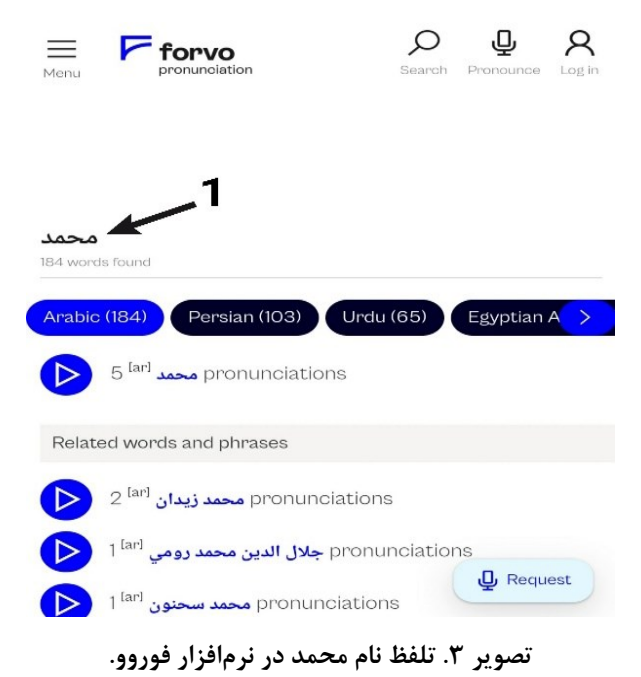

<mark>نرمافزار پرونانس نیمز <sup>۱۲</sup>: این نرمافزار نیز یکی دیگر از نرمافزارهای رایگان در حوزه تلفظ اسامی با قابلیتهای متعدد</mark> است. در این نرمافزار تلفظ بیش از 100000 نام ثبت گردیده و پیوسته تعداد بیشتری نام به آن اضافه میشود. کاربران میتوانند تلفظهای متعدد شامل تلفظهای محلی را برای هر کلمه بارگذاری کنند ضمن آنکه امکان درخواست تلفظ اسامی نیز وجود دارد. در این نرمافزار عالوه بر تلفظ اسامی، آوانگاری اسامی نیز بر اساس الگوی الفبای آوانگار بینالمللی موجود است.

برای استفاده از این نرمافزار کاربر لازم است ابتدا از طریق آدرس https://www.pronouncenames.com وارد صفحه اصلی نرمافزار شود )شایان ذکر است این نرم افزار در دسته نرم افزارهای برخط قرار می گیرد و به ذخیره فایل exe و یا نصب نیازی ندارد). پس از درونداد آدرس بالا، صفحه اصلی نرمافزار (تصویر ۴) نمایش داده میشود.

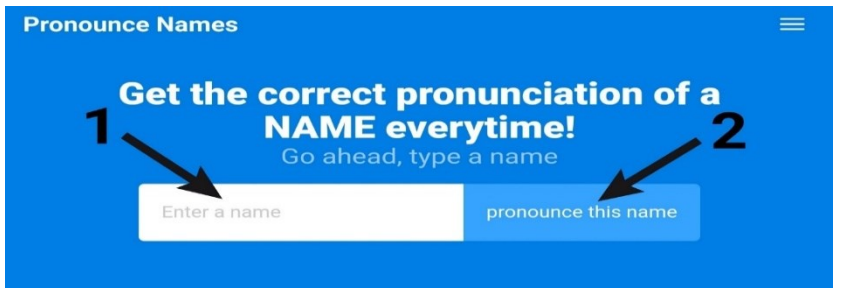

**تصویر .4 نمایش صفحه اصلی نرم افزار پرونانس نيمز** 

سپس کاربر میتواند اسم مورد نظر خود را از رایانه شخصی، اینترنت و یا هر وسیله رایانهای دیگر کپی کرده و در محلی که با فلش 1 در تصویر 4 مشخص شده، قرار دهد. پس از این مرحله الزم است بر روی گزینه name this pronounce( فلش 2( کلید زده شود. با این کار نرمافزار اسم را پردازش میکند و تلفظ آن را در قالب تصویر 5 ارائه میدهد.

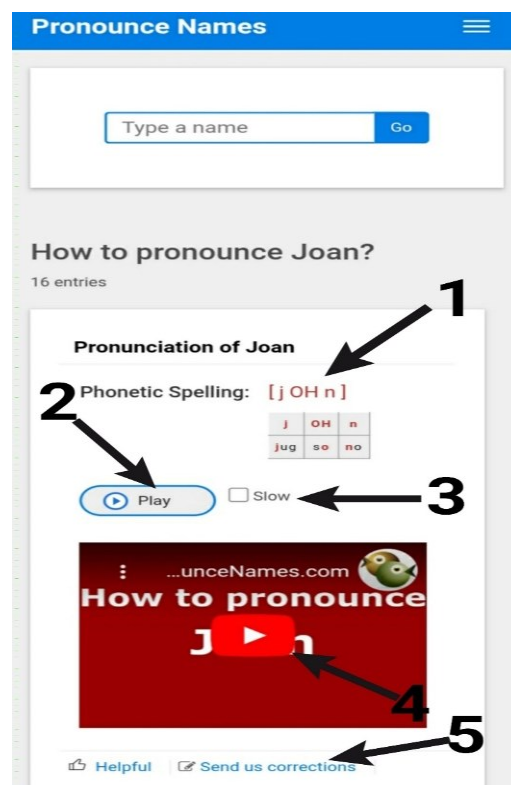

**تصویر .5 نمایش نتيجه جست وجوي نام Joan**

همانگونه که در تصویر 5 مالحظه میشود، تلفظ اسم مورد نظر از قسمت فلش 1 به صورت آوانگاری در دسترس کاربر قرار دارد. در صورتی که کاربر بخواهد به تلفظ این نام گوش دهد میتواند بر روی دکمه Play( فلش 2( کلید بزند . کاربر همچنین میتواند سرعت تلفظ اسم مورد نظر را با فعال کردن گزینه Slow( فلش 3( کاهش دهد و تلفظ را آهستهتر کند. یا تلفظ را به صورت فیلم )فلش 4( در یوتیوب ببیند. همچنین کاربر این امکان را دارد تا در صورت رؤیت خطا در تلفظ اسامی، تلفظ صحیح را با استفاده از قسمت corrections us send( فلش 5( ارسال کند.

**:** ایننرمافزار نیز در حوزه تلفظ اسامی کار میکند و دارای قابلیتهای مختلفی است. یکی از **<sup>13</sup> نرمافزار هاو تو پرونانس**  ویژگیهای بارز این نرمافزار آن است که بیش از 100 زبان مختلف را پشتیبانی میکند. در این نرمافزار نیز کاربر میتواند به تلفظ اسامی گوش دهد و در صورت تمایل آنها را ضبط کند ، ضمن آنکه امکان مشاهده اسامی مرتبط و دارای واژه پرسوجو نیز وجود دارد.

برای استفاده از این نرمافزار کاربر ابتدا لازم است از طریق آدرس https://www.howtopronounce.com وارد صفحه اصلی این نرمافزار شود )شایان ذکر است این نرم افزار در دسته نرم افزارهای برخط قرار میگیرد و به ذخیره فایل exe و یا نصب نیازی نیست). پس از درونداد آدرس بالا، صفحه اصلی نرمافزار (تصویر ۶) نمایش داده میشود.

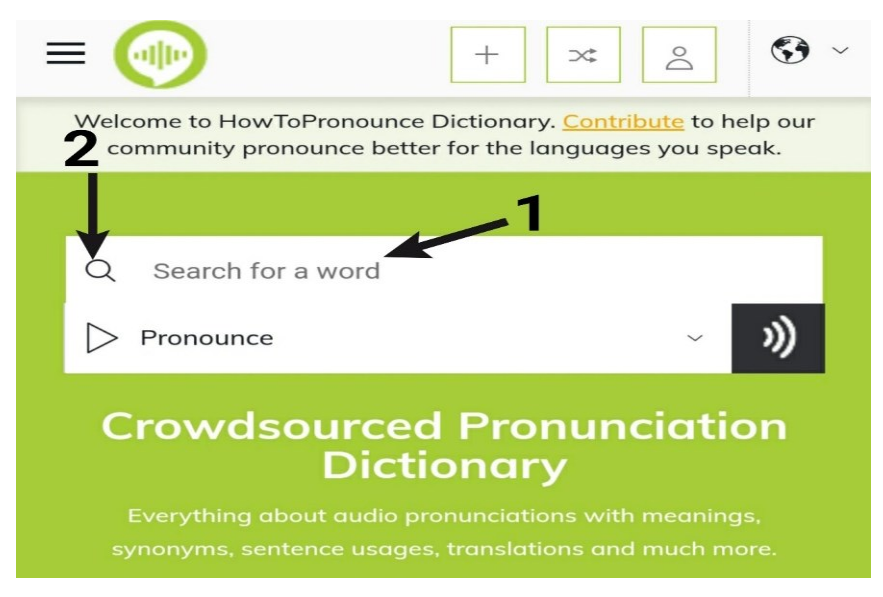

## **تصویر .6 نمایش صفحه اصلی نرم افزار HowtoPronounce**

برای کار با این نرمافزار کاربر الزم است اسم خاص مد نظر خود را در محلی که در تصویر 6 با فلش 1 مشخص شده، وارد نماید. سپس لازم است بر روی ذرهبین (فلش ۲) کلید زده شود. با این کار نرمافزار کلمه یا عبارت مورد نظر را جستوجو میکند و نتیجه را در قالب تصویر 7 نشان میدهد.

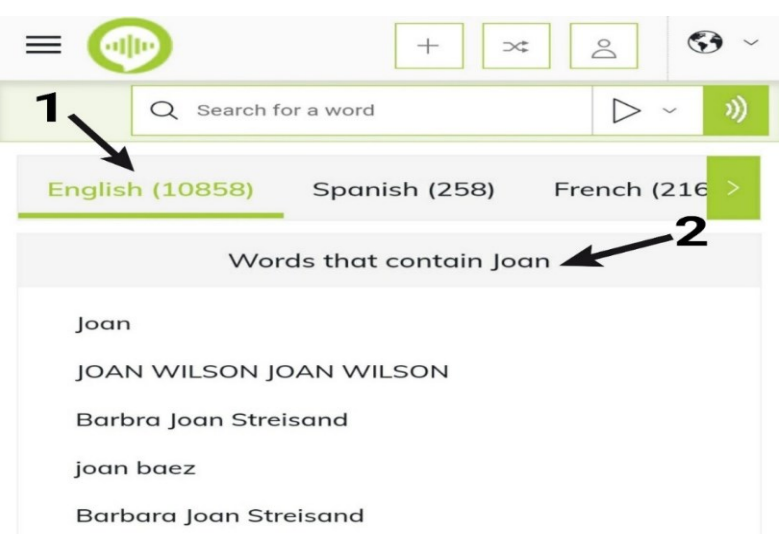

**تصویر .7 نمایش نتيجه جستوجوي اسم Joan در نرم افزار HowtoPronounce**

همانگونه که در تصویر 7 م الحظه میشود، ابتدا تلفظ کلمه در زبانهای مختلف نشان داده میشود. در این مرحله کاربر الزم است زبان مورد نظر خود را انتخاب کند. برای مثال، کاربر ممکن است دنبال تلفظ نام Joan در زبان انگلیسی باشد. برای این کار ابتدا بر روی گزینه انگلیسی (فلش ۱) کلید میزند. کاربر همچنین میتواند با انتخاب فلش ۲، آن دسته از واژهها یا عباراتی را که حاوی واژه Joan میباشند، رؤیت کند. با این کار نتیجه جست وجو در معرض دید کاربر قرار میگیرد و کاربر بر روی هر گزینهای که کلید بزند نتیجه جست وجو مانند تصویر 8 ارائه میشود.

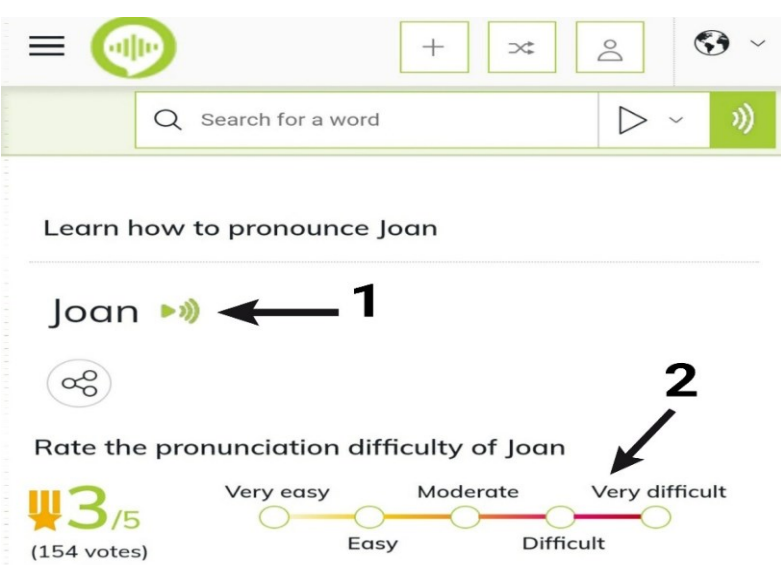

**تصویر .8 نتيجه تحليل کلمه Joan در نرم افزار HowtoPronounce**

همانگونه که در تصویر 8 مالحظه میگردد، کاربر با کلید زدن بر روی عالمت پخش ) فلش 1( میتواند به تلفظ کلمه گوش دهد. همچنین کاربر میتواند به کلمه از نظر میزان سختی تلفظ آن، نمرهای از خیلی آسان تا خیلی سخت بدهد )پنج معیار نمرهدهی عبارتند از: *خیلی آسان، آسان، متوسط، سخت، خیلی سخت*). در این صفحه همچنین نمرات داده شده توسط کاربران دیگر نیز ذخیره شده و بنابراین نتیجه ارزیابی کاربران دیگر از درجه سختی کلمه قابل مشاهده است. برای نمونه 154 نفر تلفظ کلمه Joan را ارزیابی کرده و به آن نمره دادهاند. نمره متوسط این کاربران 3 از 5 بوده یعنی کاربران سختی تلفظ این کلمه را در سطح متوسط ارزیابی کردهاند. نکته پایانی اینکه این نرمافزار اسامی فارسی را نیز در خود دارد که برای نمونه تلفظ نام محمد در تصویر 9 نشان داده شده است.

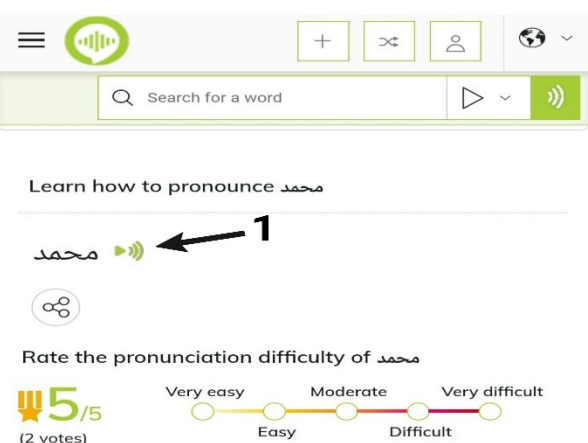

**تصویر .9 تلفظ نام محمد در نرم افزار HowtoPronounce**

**:** این نرمافزار یکی محبوبترین نرمافزارهای تلفظ اسامی است که عمدتاً برای زبان و کلمات **<sup>14</sup> نرمافزار هاو یو سی**  انگلیسی کارایی دارد. البته در دادههای این نرمافزار تعداد کمی اسامی آلمانی، فرانسوی و اسپانیایی نیز وجود دارد. تا زمان نگارش این مقاله در این نرمافزار تلفظ بیش از 170000 اسم ثبت شده است. از جمله ویژگیهای این نرمافزار آن است که میتوان متنی با طول تا 2500 کلمه را به نرمافزار داد و نرمافزار تلفظ کلمات متن را ارائه میدهد. ویژگی ممتاز دیگر این نرمافزار آن است که اسامی و کلمات مربوط به حوزههای موضوعی مختلف (پزشکی، صنعتی، حقوقی، تجارت و …) را در خود دارد. مانند سایر نرمافزارهایی که در باال ذکر شد، این نرمافزار نیز به کاربر امکان میدهد تا تلفظ کلمه یا عبارت مورد نظر خود را بعد از گوش کردن در رایانه شخصی یا هر وسیله دیگر ذخیره کند. در این نرمافزار تلفظ کلمات توسط گویندگان بومی انجام میگیرد و از این رو تمامی تلفظها طبیعی است.

برای استفاده از این نرمافزار کاربر لازم است ابتدا از طریق <u>آ</u>درس <u>https://howjsay.com</u> وارد صفحه اصلی این نرمافزار شود )شایان ذکر است این نرمافزار در دسته نرم افزارهای برخط قرار میگیرد و بنابراین به ذخیره فایل exe و یا نصب نیازی نیست).

پس از درونداد آدرس باال، صفحه اصلی نرمافزار )تصویر 10( نمایش داده میشود.

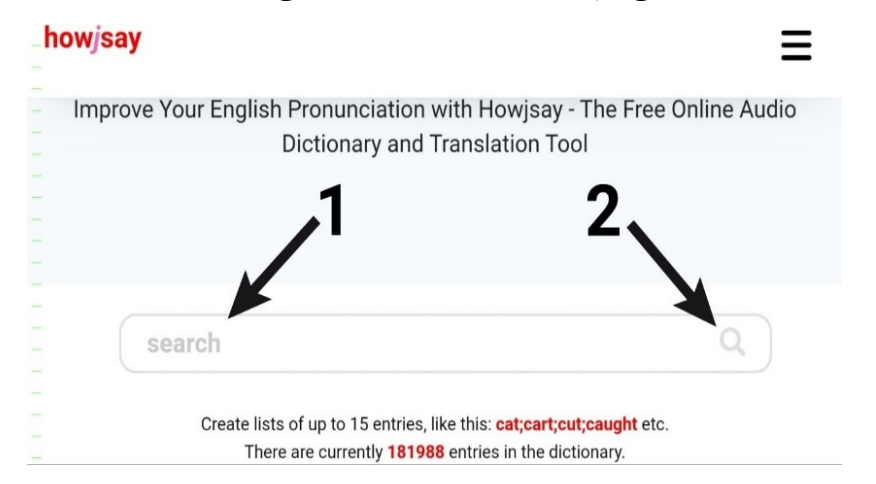

**تصویر .10 صفحه اصلی نرم افزار Howjsay**

کاربر میتواند کلمه یا عبارت مورد نظر خود را در جعبه جستوجو در تصویر 10 ) فلش 1( وارد نماید. با کلید زدن بر روی علامت ذرهبین (فلش ۲) نرمافزار کلمه یا عبارت را پردازش می کند و تلفظهای آن را در قالب تصویر ۱۱ ارائه می دهد.

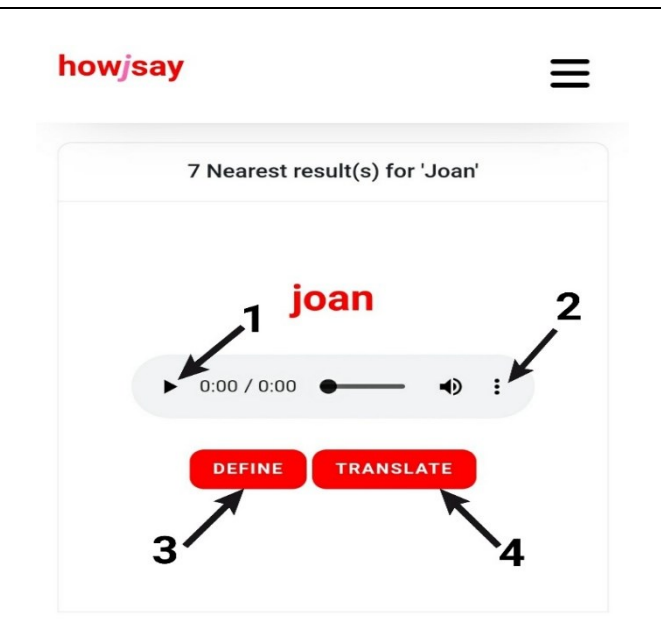

**تصویر .11 تحليل کلمه Joan توسط نرم افزار Howjsay**

در تصویر ۱۱ کاربر لازم است بر روی علامت پخش (فلش ۱) کلید بزند. با این کار تلفظ کلمه مورد نظر پخش خواهد شد. همچنین کاربر میتواند از قسمت فلش 2 و با کلید زدن بر روی عالمت سه نقطه، سرعت پخش تلفظ را کم و زیاد کند. در صورتی که کاربر بخواهد به معنی کلمه مورد نظر دسترسی داشته باشد باید بر روی گزینه Define( فلش 3( کلید بزند. ضمناً در صورت نیاز به ترجمه کلمه الزم است بر روی گزینه Translate( فلش 4( کلید زده شود. همچنین چنانچه کاربر بخواهد نرمافزار متن را تلفظ کند، مراحل کار به صورت مندرج در تصویر 12 خواهد بود.

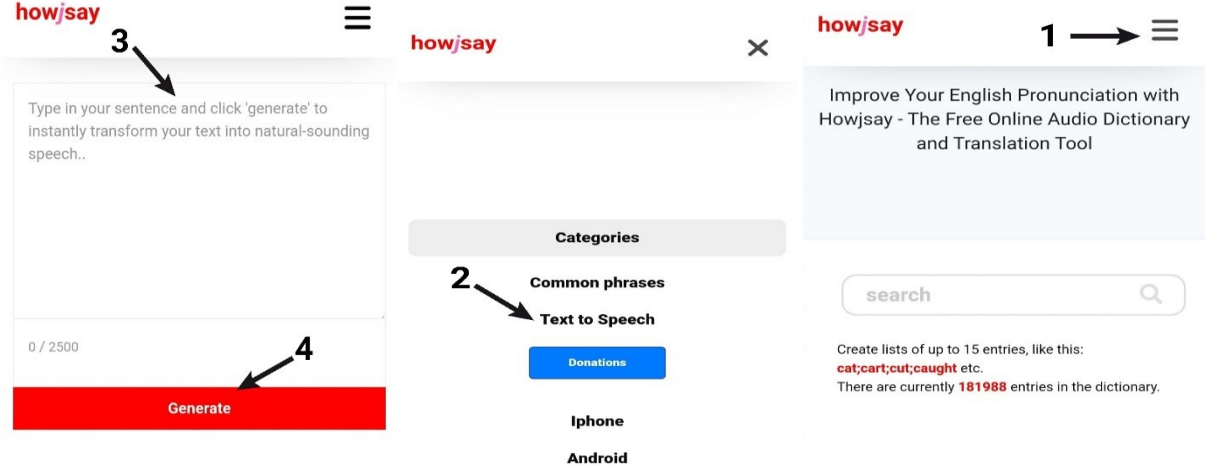

**تصویر .12 مراحل تلفظ کلمات در نرم افزار Howjsay**

همانگونه که در تصویر 12 مالحظه میگردد، برای تلفظ متن ابتدا از صفحه اصلی نرمافزار بر روی قسمت فلش 1 کلید کنید و سپس گزینه Speech to Text( فلش 2( را انتخاب کنید. پس از باز شدن صفحه جدید متن مورد نظر خود را که حاوی حداکثر 2500 کلمه است در کادر مورد نظر )فلش 3( جایگذاری کنید و بر روی دکمه Generate( فلش 4( کلید کنید تا نرمافزار متن مورد نظر شما را پردازش کزده و تلفظ آن را ارائه دهد.

## **بحث و نتيجهگيري**

هدف اصلی از نگارش این مقاله آن بود تا تعدادی از نرمافزارهای ترجمه اسامی به جامعه علمی معرفی شود تا بتوان بخشی از آشفتگی در برگردان اسامی خارجی به فارسی را مرتفع کرد. بر این اساس، بیان شد که مترجمان، ویراستاران و نویسندگان از صورت های مختلفی در زبان فارسی برای اسامی خاص انگلیسی استفاده میکنند و اینکه دستکم بخشی از صورت های مورد استفاده غیرضروری است. همچنین در این مقاله نشان داده شد که دسترسی به تلفظ واقعی و صحیح اسامی خاص میتواند به مترجمان و ویراستاران در انتخاب صورت فارسی این اسامی کمک شایان توجهی بنماید. در مجموع چهار نرمافزار از مهمترین نرمافزارهای تلفظ اسامی به مخاطبان معرفی شد و امکانات هر نرمافزار برای استفاده راحت تر کاربران تشریح گردید. این چهار نرمافزار تنها نرمافزارهای مربوط به حوزه تلفظ اسامی نیستند با این حال به علت حجم باالی مخزن اسامی خاص و پوشش زبانهای مختلف انتخاب شدند. در کل میتوان چنین نتیجه گرفت که با توجه با قابلیتهای باال، این نرمافزارها در آینده جای خود را به خوبی در میان ابزارهای کمکی مترجمان و ویراستاران باز خواهند کرد و به تبع آن فرایند برگردان اسامی خارجی به فارسی برای مترجمان، ویراستاران و سایر گروه های مرتبط فعالیتی آسانتر خواهد بود.

## **م نابع و مراجع**

- ]1[ ابراهیمی، س. ز، زندهبودی، م. و آذری ازغندی، ج. )1400(. مطالعه اسامی خاص از خالل دو ترجمه فارسی از رمان »دور دنیا در هشتاد روز» اثر ژول ورن (پایاننامه کارشناسی ارشد، دانشکده ادبیات و علوم انسانی، دانشگاه فردوسی مشهد). ]2[ فالحتی قدیمی فومنی، م. ر. )1392(. واژه نامه برگردان نام و نام خانوادگی نویسندگان خارجی )نوشته شده با حروف انگلیسی) به فارسی با استفاده از تحلیل رخدادمحور. شیراز: تخت جمشید.
- [3] Camara Aguilera, E. (2009). The translation of proper names in children's literature. Retrieved March 10, 2023, from https://www.817-Texto%20del%20artículo-1597-1-10- 20190614%20(1).pdf
- [4] Falih, H. H. (2009). Some problems in the translation of English proper names into Arabic. *Journal of the College of Arts. University of Basrah*, *50*, 42-54.
- [5] https://forvo.com
- [6] [https://howjsay.com](https://howjsay.com/)
- [7] [https://www.howtopronounce.com](https://www.howtopronounce.com/)
- [8] [https://www.pronouncenames.com](https://www.pronouncenames.com/)
- [9] Khalid Ibraheem, A. (2015). Proper names: Translating reference and application. *Journal of the Colledge of Basic Education*, *21*(92), 1-12.
- [10] Lyotard, J. F. (1992). Universal history and cultural differences. In A. Benjamin (ed.), The Lyotard Reader (3rd ed.). Cambridge: Blackwell, 314-323.
- [11] Newmark, P. (1993). *Paragraphs on translation*. Clevedon: Multilingual Matters.
- [12] Nord, C. (2003). Proper names in translations for children: Alice in Wonderland as a case in point. Meta, *48*(1-2), 182-196.
- [13] Richards, J. C., & Schmidt, R. (2002). *Longman Dictionary of Language Teaching and Applied Linguistics*. Emerald: Emerald Group Publishing Limited.
- [14] Sato, E. (2016). Proper names in translational contexts. *Theory and Practice in Language Studies*, *6*(1), 1-10.
- [15] Tymoczko, M. (1999). Translation in a post-colonial context. UK: St Jerome.